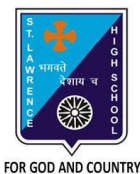

# **ST. LAWRENCE HIGH SCHOOL**

A Jesuit Christian Minority Institution

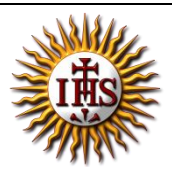

# **WORKSHEET -7 (ANSWER KEY)**

# **Topic – Introduction to QBASIC and few commands**

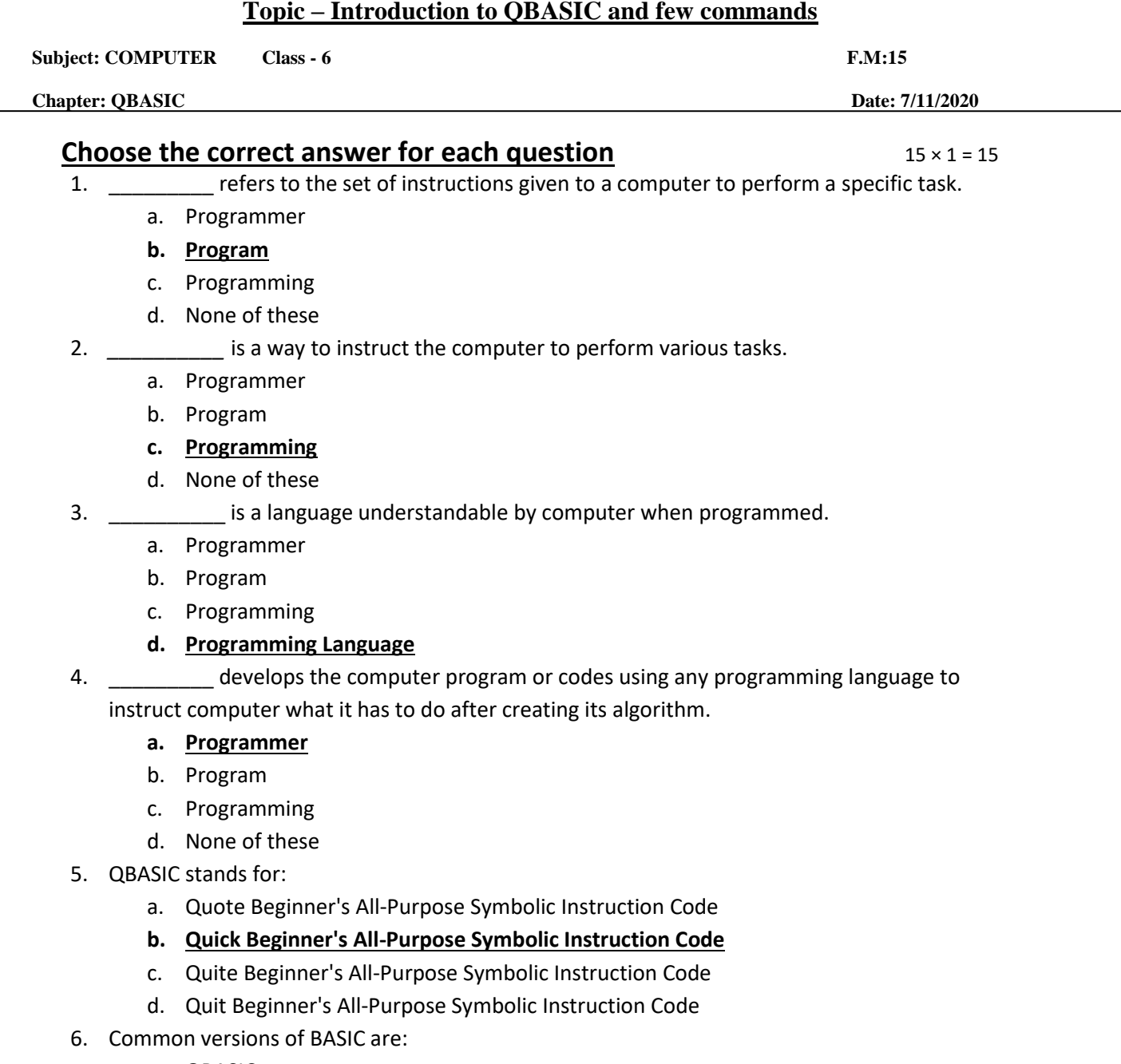

- a. QBASIC
- b. GWBASIC
- c. XYZBASIC
- **d. Both (a) and (b)**
- 7. QBASIC is a \_\_\_\_\_\_\_\_\_\_\_ language.
	- a. Low –level
	- b. Assembly level

#### **c. High Level**

- d. None of these
- 8. Which of the options are available in File Menu?

# **a. New, Open, Save, Save As**

- b. Cut, Copy, Paste, Clear
- c. Find, Run, Start, Subs
- d. None of these
- 9. Which of the following feature is not available in QBASIC interface?
	- a. Status Bar
	- b. Menu
	- c. Current line of cursor

#### **d. None of these**

- 10. The \_\_\_\_\_\_\_\_ command tells the QBASIC interpreter to print something on the screen.
	- a. END
	- **b. PRINT**
	- c. CLS
	- d. None of these
- 11. Which of the options are available in Run Menu?
	- a. New, Open, Save, Save As
	- b. Cut, Copy, Paste, Clear
	- c. Find, Run, Change, Subs

# **d. Start, Restart and Continue**

- 12. The \_\_\_\_\_\_\_\_ command tells the QBASIC interpreter to clear the screen.
	- a. END
	- b. PRINT
	- **c. CLS**
	- d. None of these

# 13. The \_\_\_\_\_\_\_\_ command marks the termination of current program.

- **a. END**
- b. PRINT
- c. CLS
- d. None of these
- 14. Instead of typing PRINT command, we can use \_\_\_\_\_\_\_.

# **a. ? (Question mark)**

- b.  $\frac{1}{2}$
- $c.$  " "
- d. [
- 15. Which shortcut key is used to execute the current program?
	- a.  $Ctrl + C$
	- b. F5
	- **c. F2**
	- **d.** F7

Phalguni Pramanik